# **MK100**

# **Special Frequency Inverter for High Speed Spindle Motor**

**Simple manual**

**1. MK100 frequency converter selection:**

| <b>Type</b>  | <b>Rated capacity</b><br>(kVA) | <b>Rated input</b><br>current $(A)$ | <b>Rated output</b><br>current $(A)$ | <b>Adaptive</b><br>motor<br>(kW) |
|--------------|--------------------------------|-------------------------------------|--------------------------------------|----------------------------------|
| MK100-2S0.4  | 1.0                            | 5.1                                 | 2.5                                  | 0.4                              |
| MK100-2S0.75 | 1.5                            | 8.2                                 | 4.5                                  | 0.75                             |
| MK100-2S1.5  | 3.0                            | 14.0                                | 7.5                                  | 1.5                              |
| MK100-2S2.2  | 4.0                            | 23.0                                | 10.0                                 | 2.2                              |
| MK100-2S3.0  | 5.3                            | 26.2                                | 14.0                                 | 3.0                              |
| MK100-4T0.75 | 1.5                            | 3.4                                 | 2.3                                  | 0.75                             |
| MK100-4T1.5  | 3.0                            | 5.0                                 | 3.7                                  | 1.5                              |
| MK100-4T2.2  | 4.0                            | 5.8                                 | 5.0                                  | 2.2                              |
| MK100-4T4.0  | 6.2                            | 10.5                                | 9.0                                  | 4.0                              |

**2. Profile size of MK100frequency inverter and keyboard**

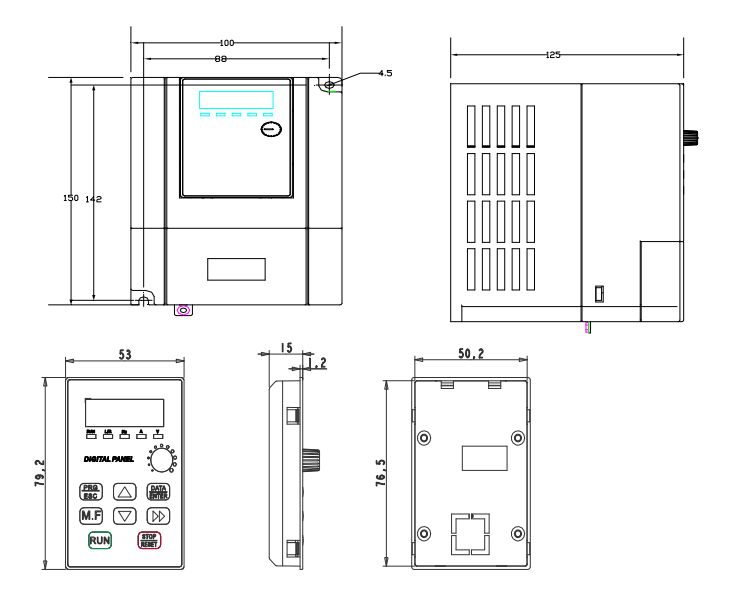

#### **3. MK100 Nameplate description:**

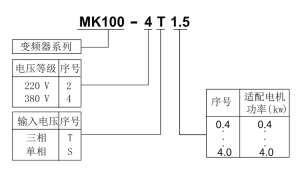

Main loop input and output terminal

#### (1)Terminal diagram

$$
\textcircled{\tiny\#} \left| \frac{1}{2} \left| \text{R/L} \right| \text{ S } \left| \text{T/N} \right| \text{ (+) } \left| \text{PB} \right| \text{ U } \left| \text{ V} \right| \text{ W}
$$

(2)Main loop terminal description

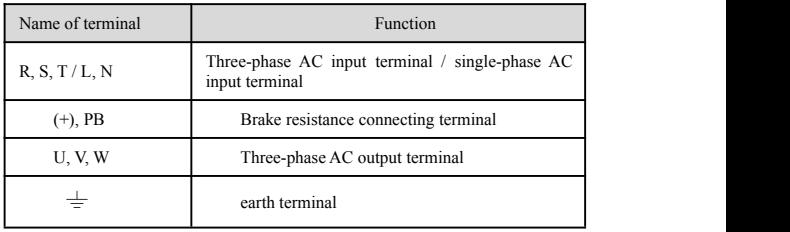

## **5. Diagram of jumper switch position of control board**

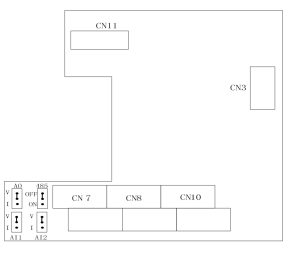

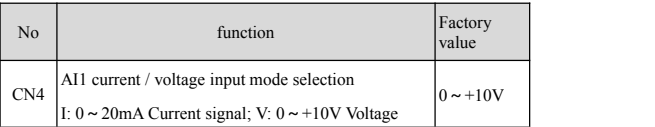

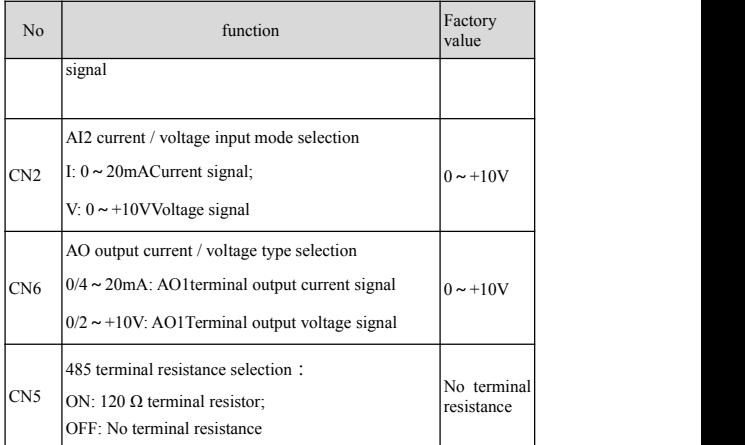

#### **6. Control board terminal connection description:**

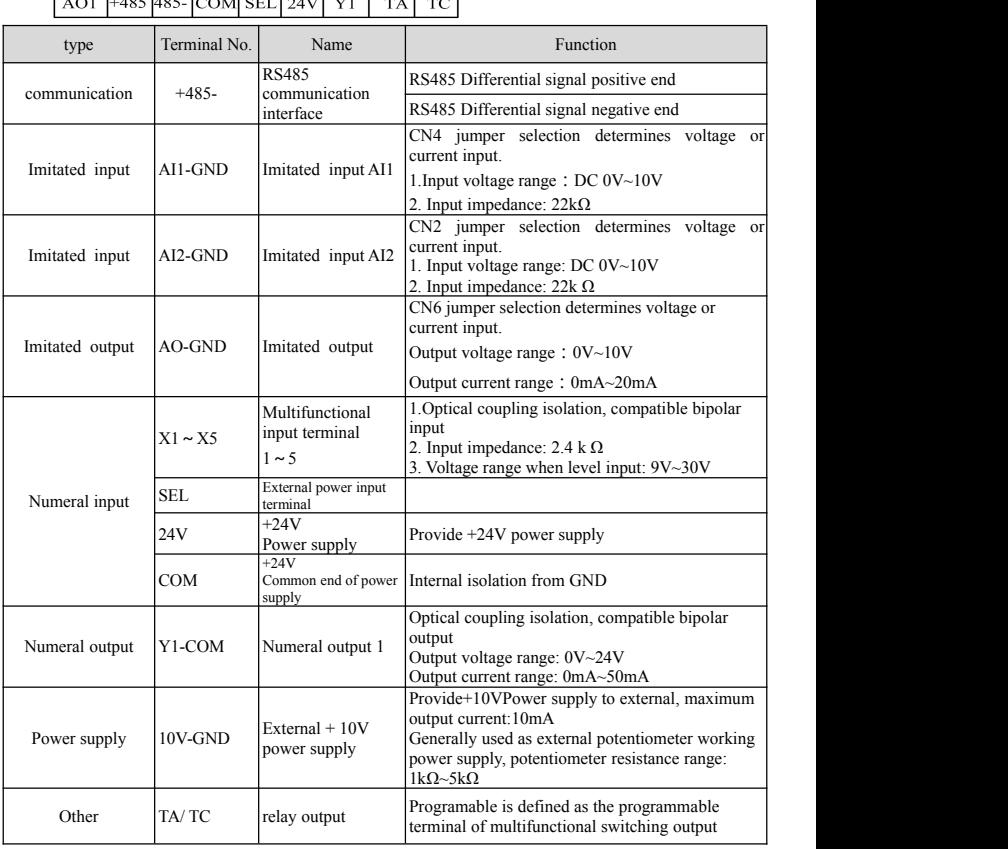

#### $\frac{X4}{1+x}$  $\frac{X5}{\sqrt{TC}}$

#### **6. Operation panel appearance and key function**

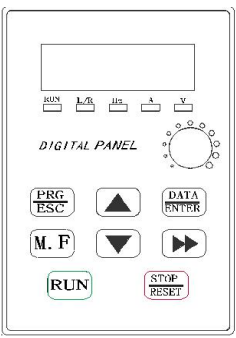

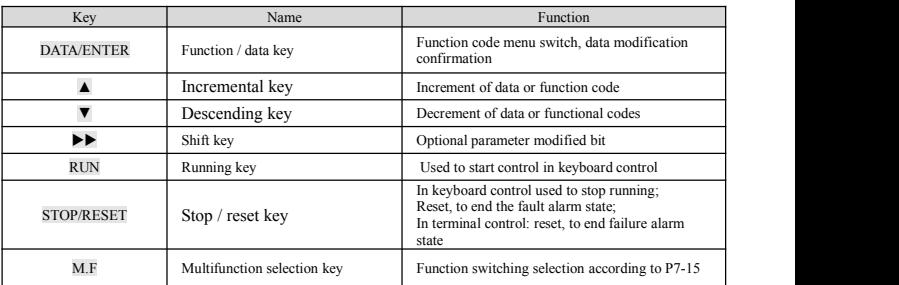

### **7. Digital tube and indicator light description:**

Keyboard indicator:

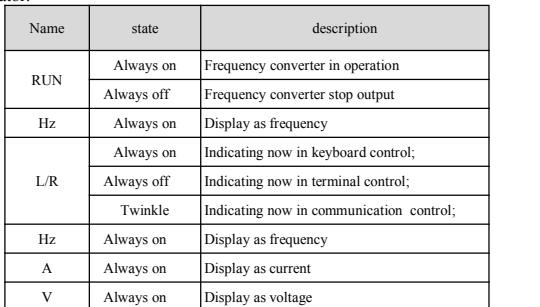

Keyboard indicator combination description:

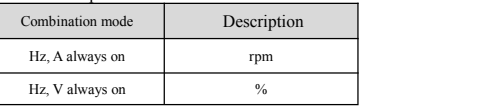

#### **8. Functional parameter table**

"☆": This parameter can be changed when the inverter is in the state of shutdown and operation;<br>"★": This parameter can not be changed when the inverter is running;

"●": This parameter cannot be changed;

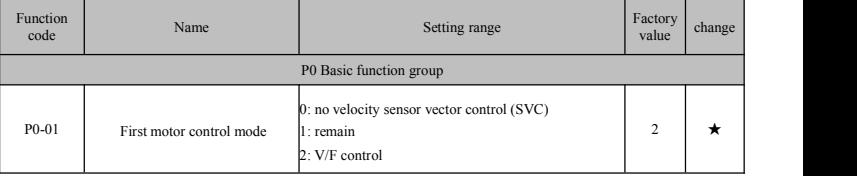

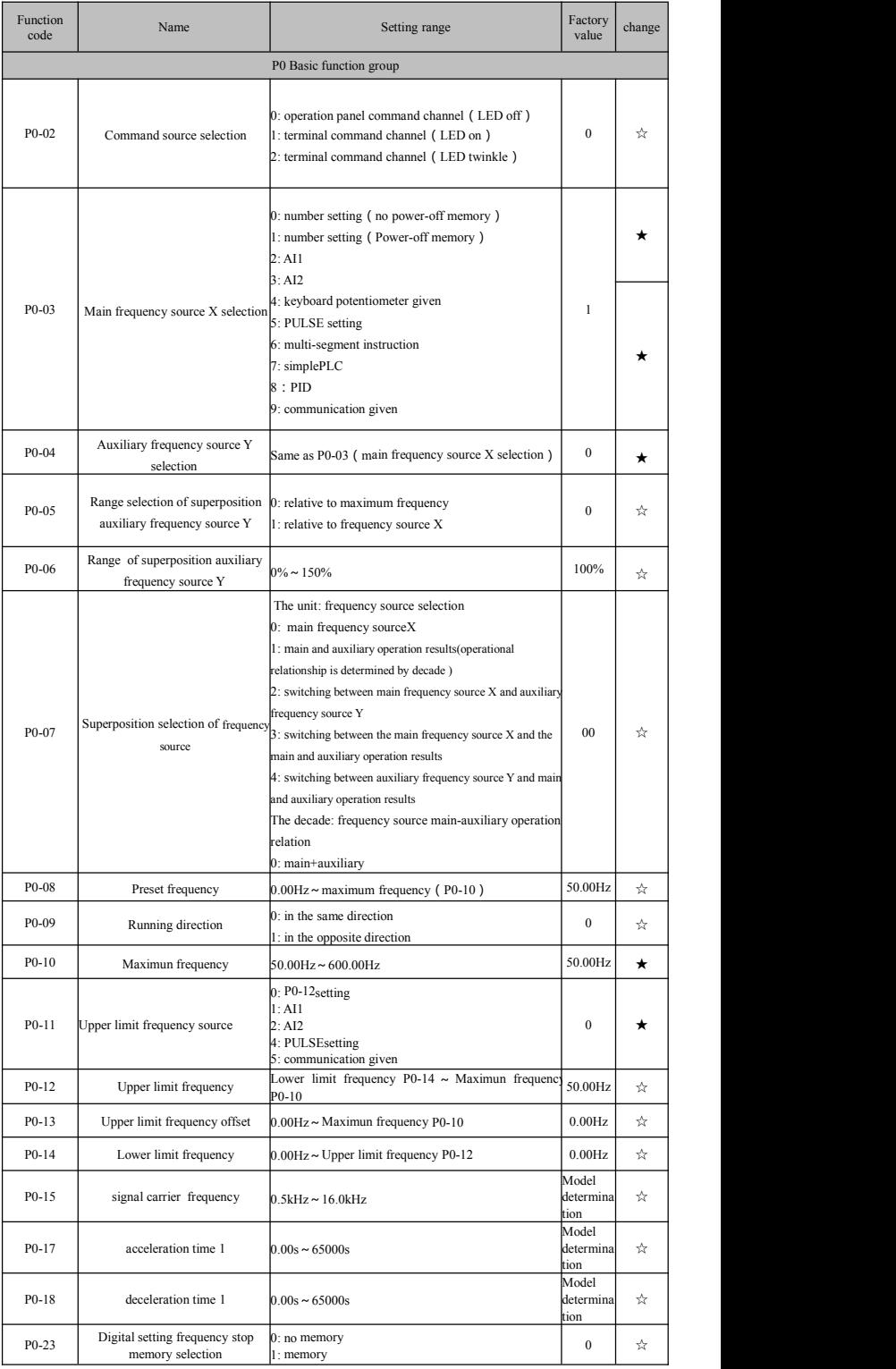

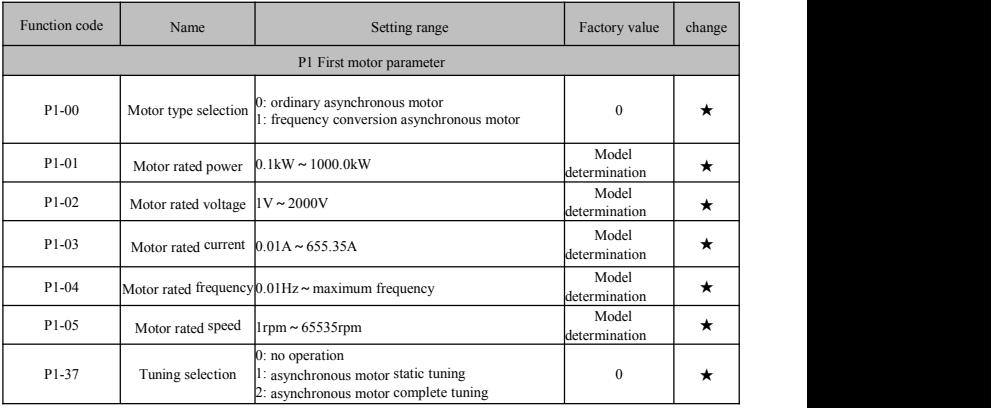

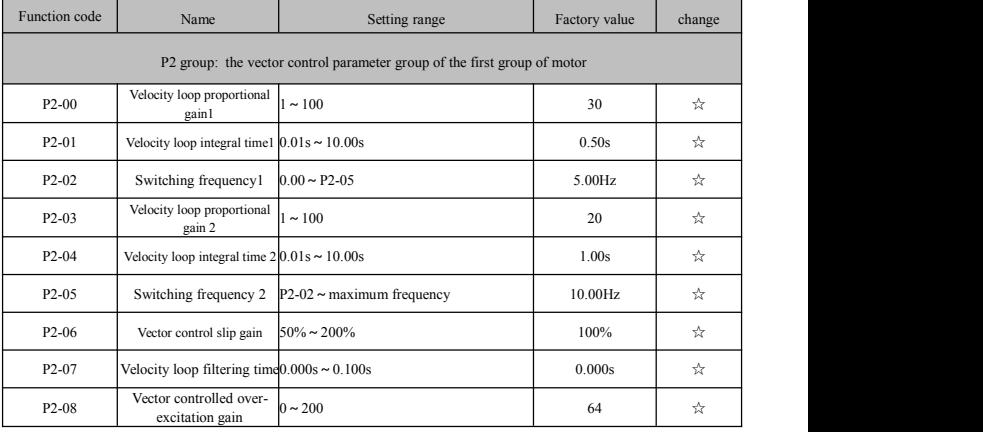

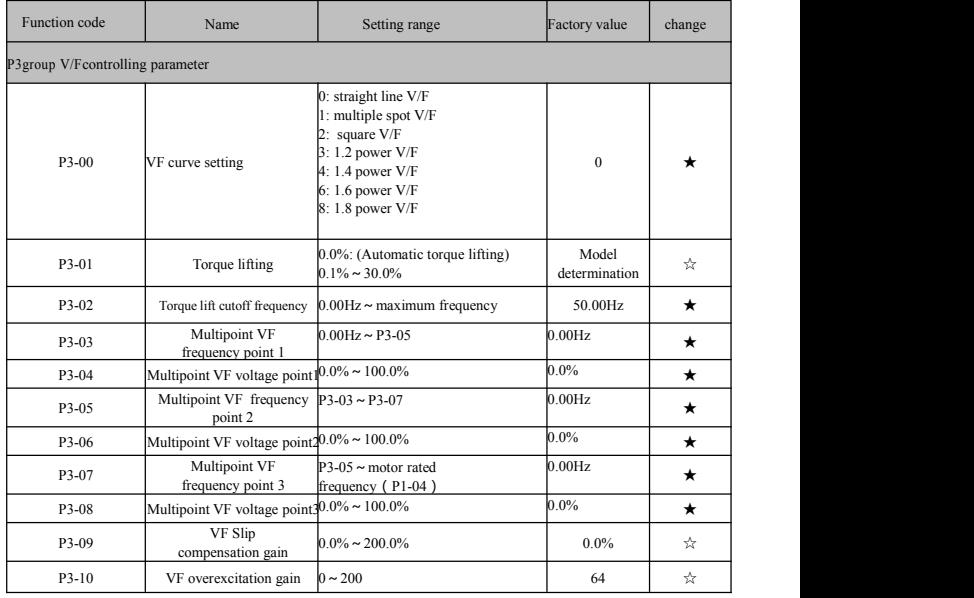

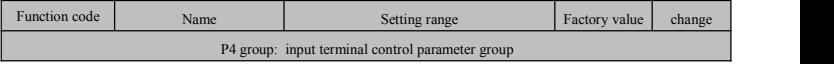

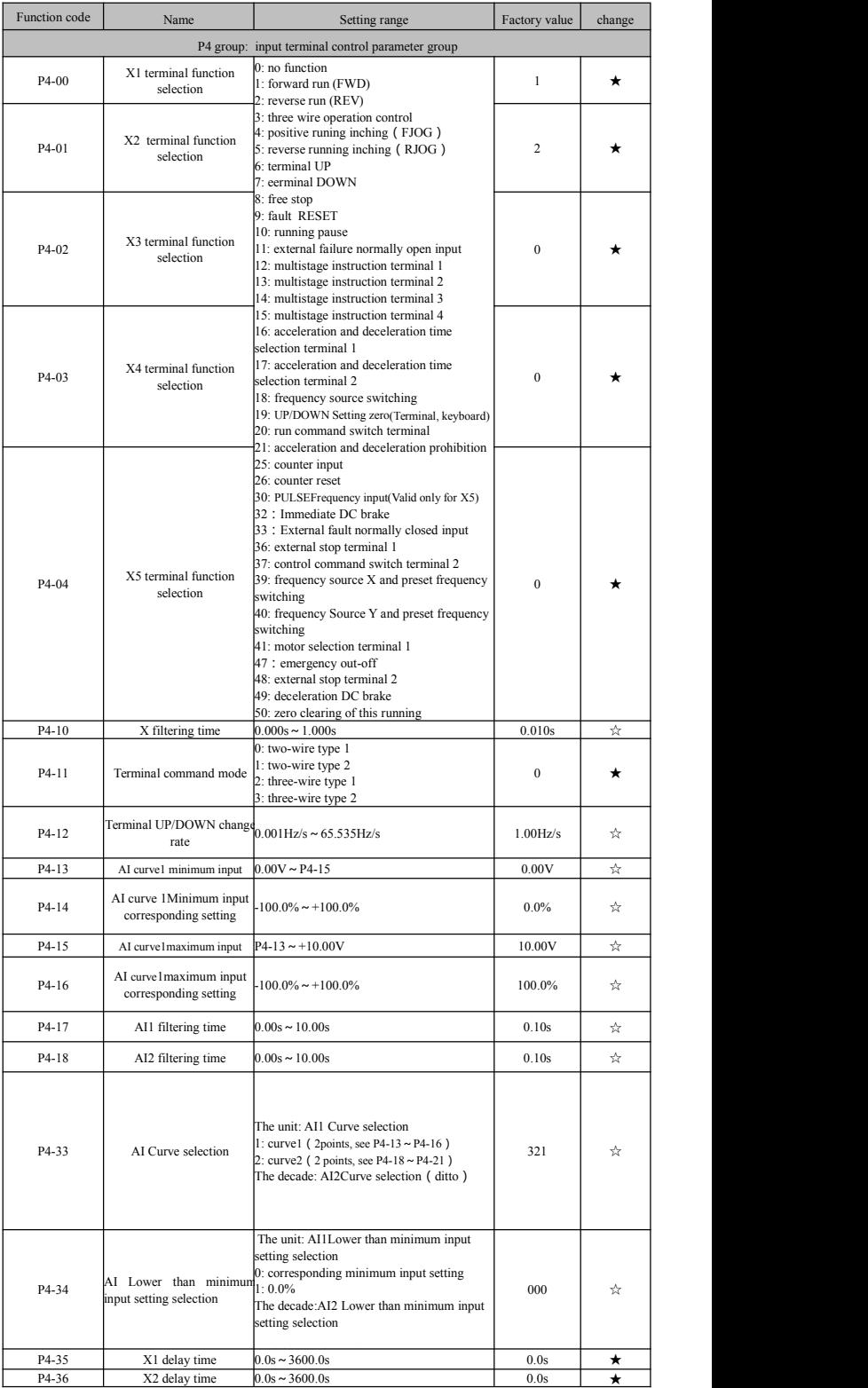

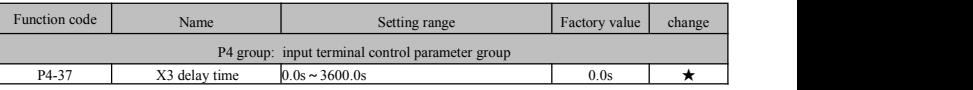

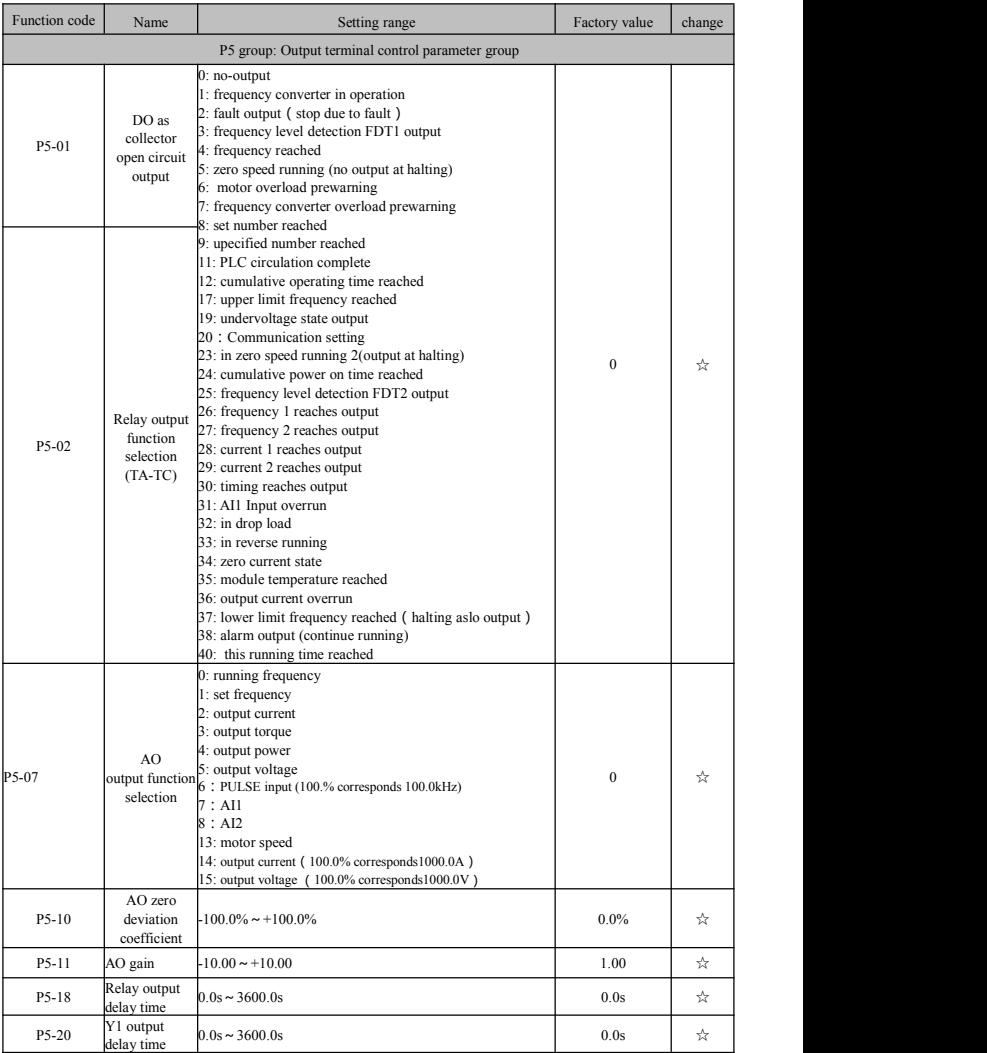

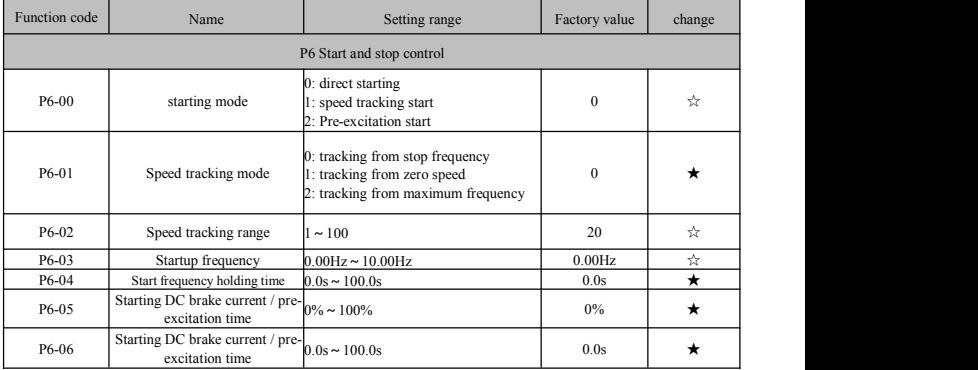

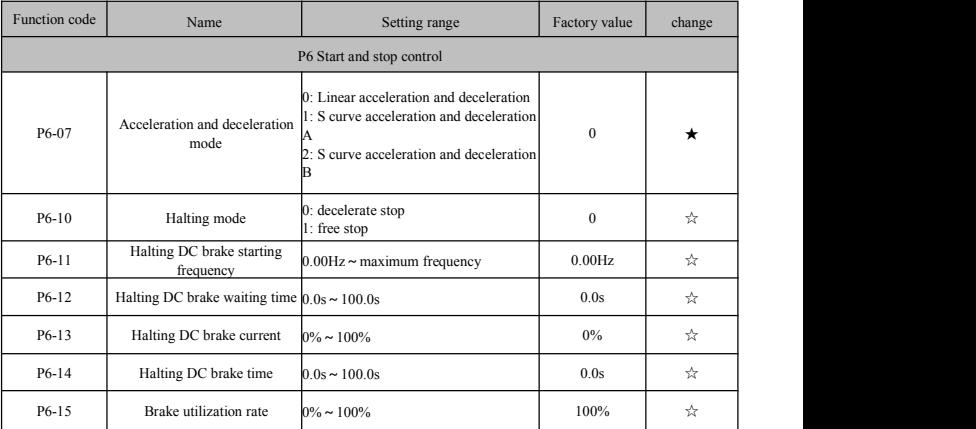

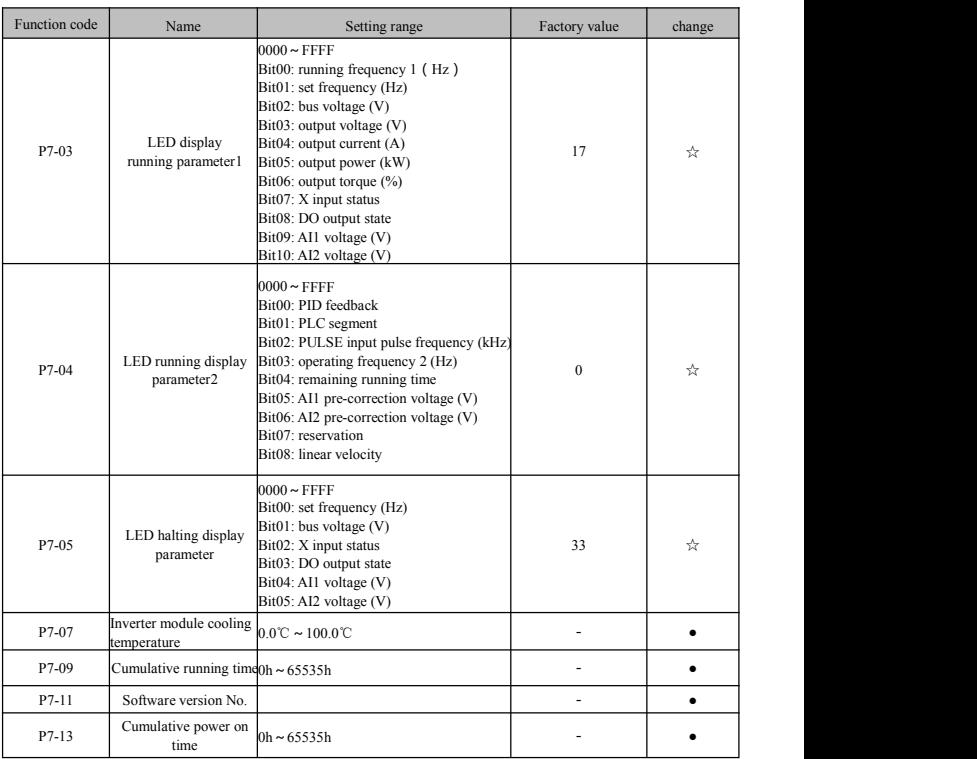

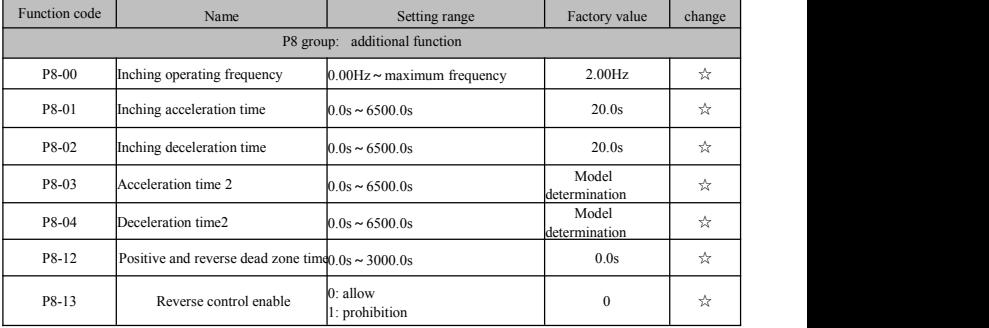

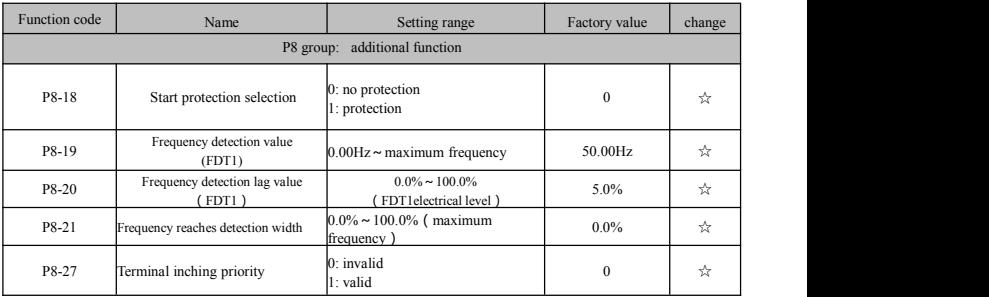

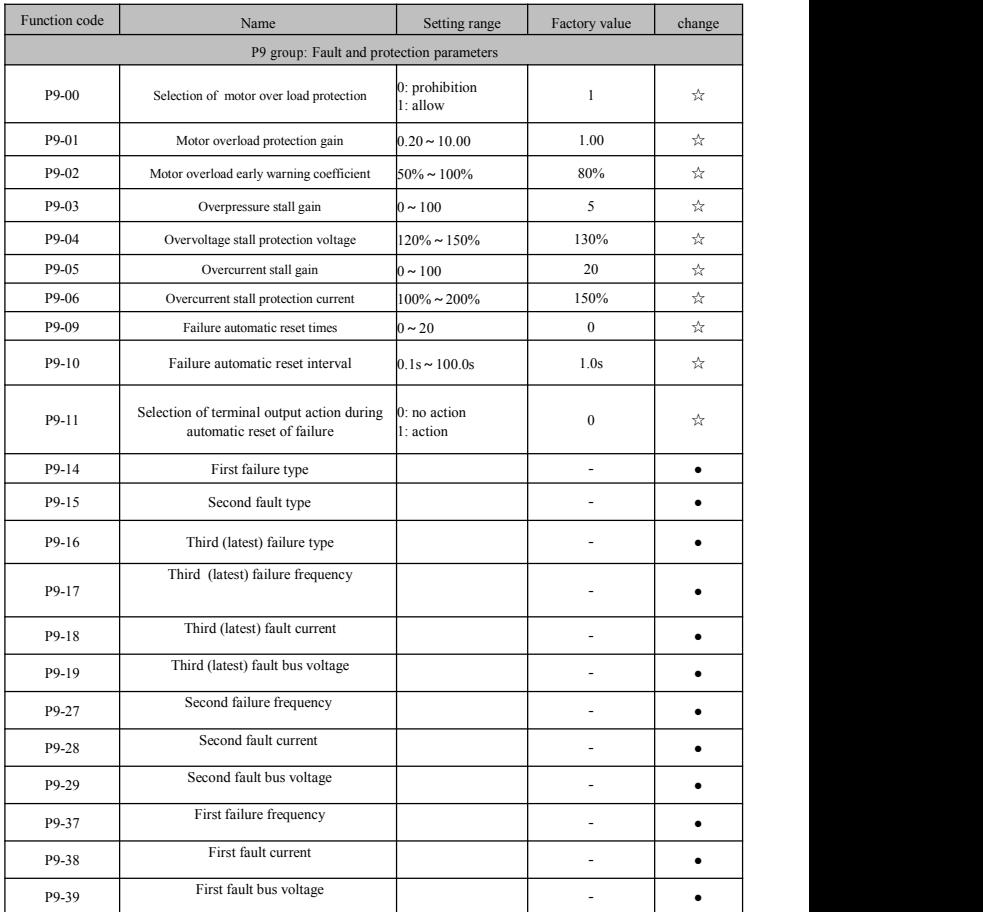

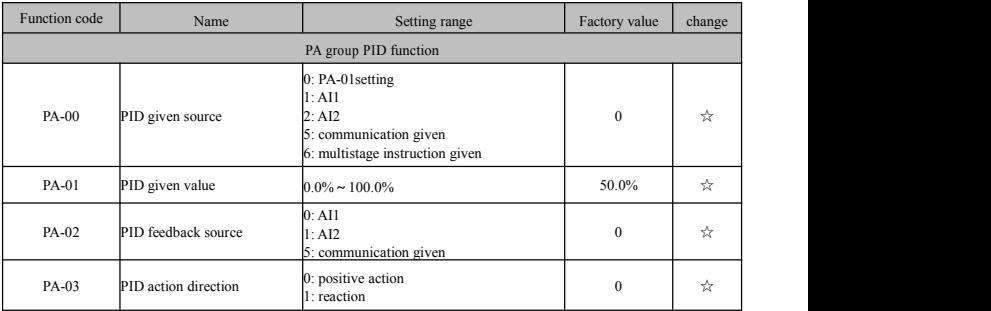

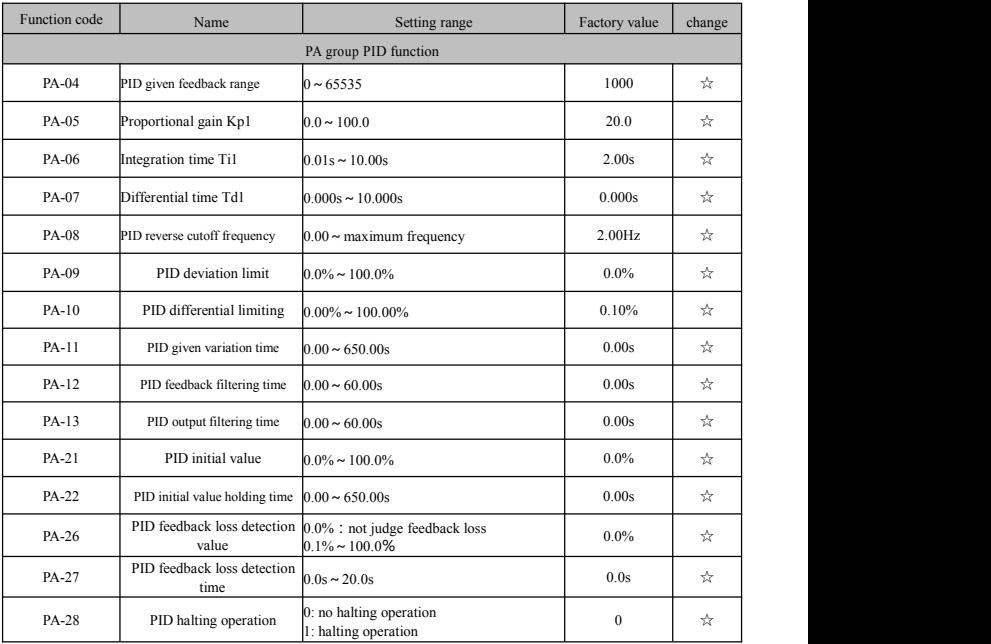

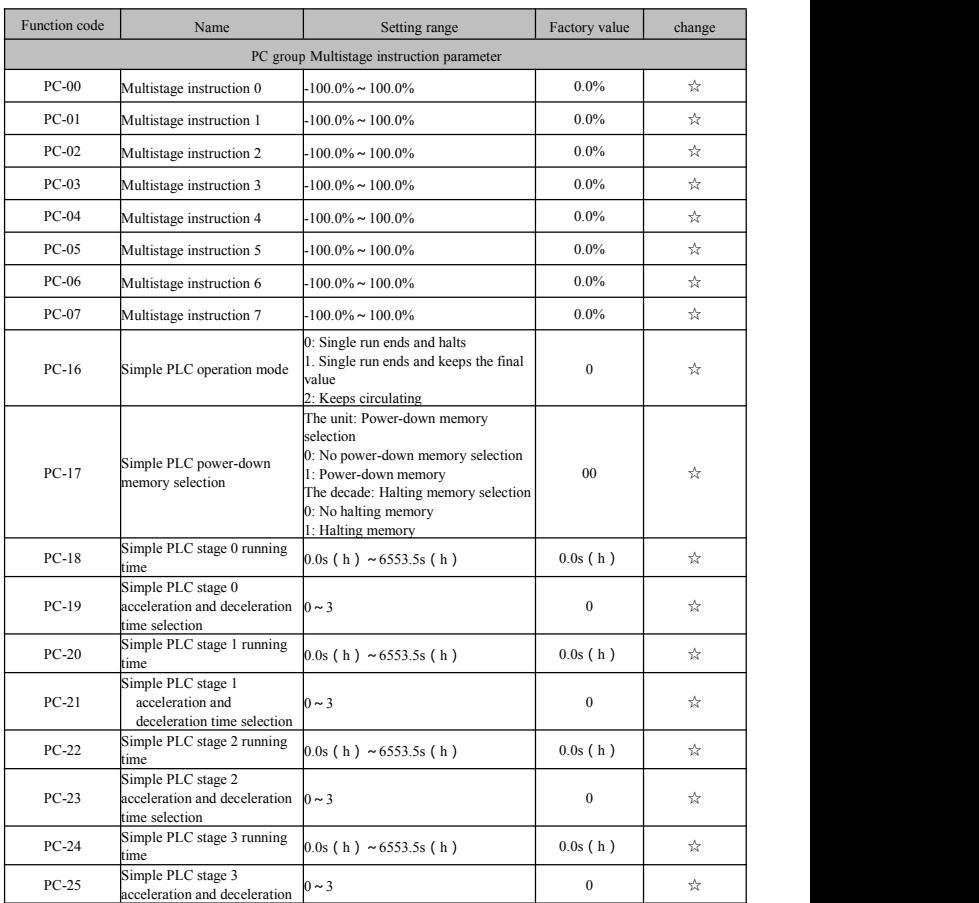

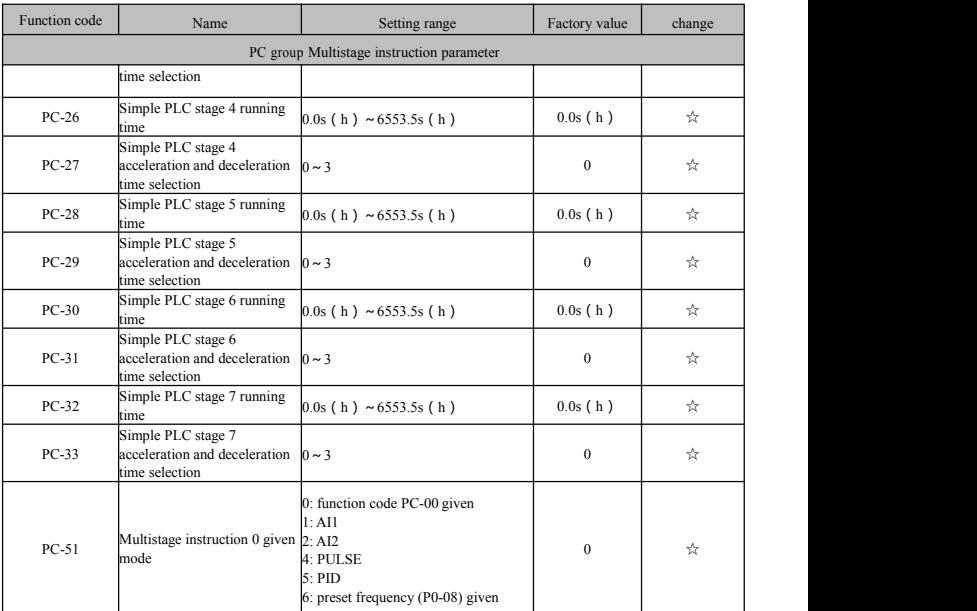

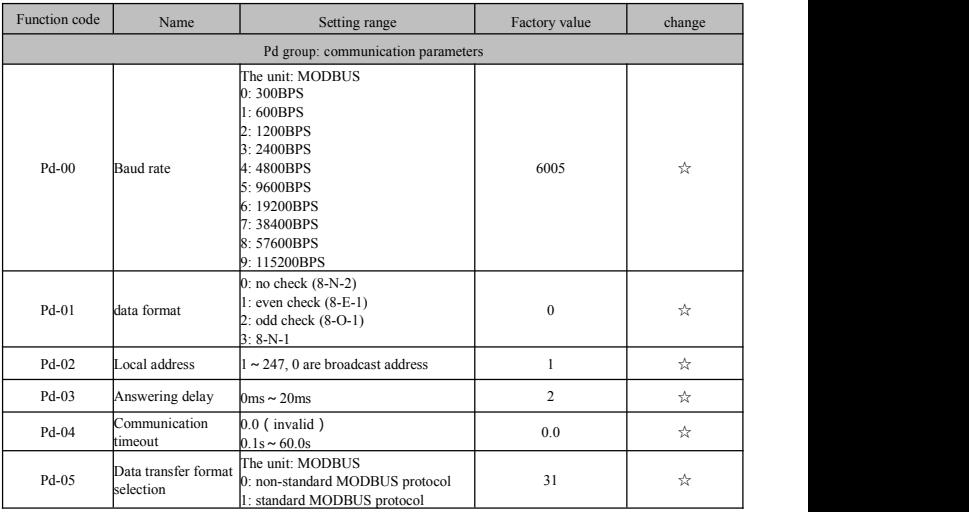

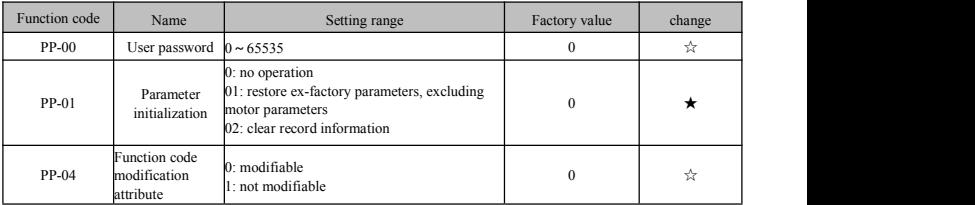

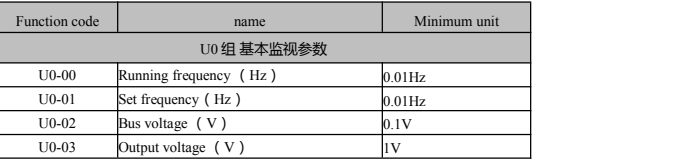

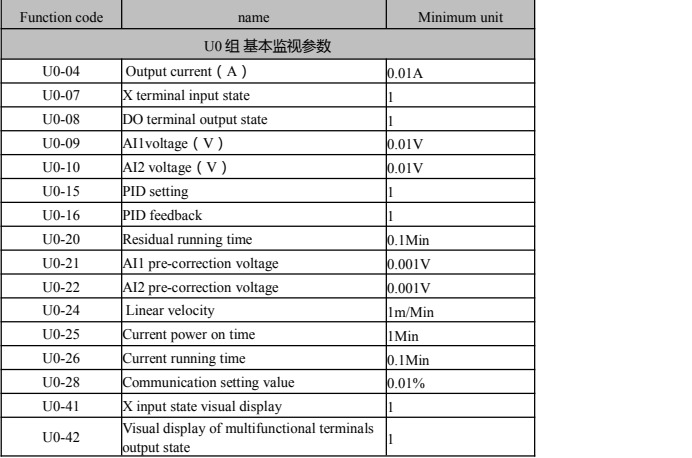

# **9. Fault diagnosis and Countermeasures**

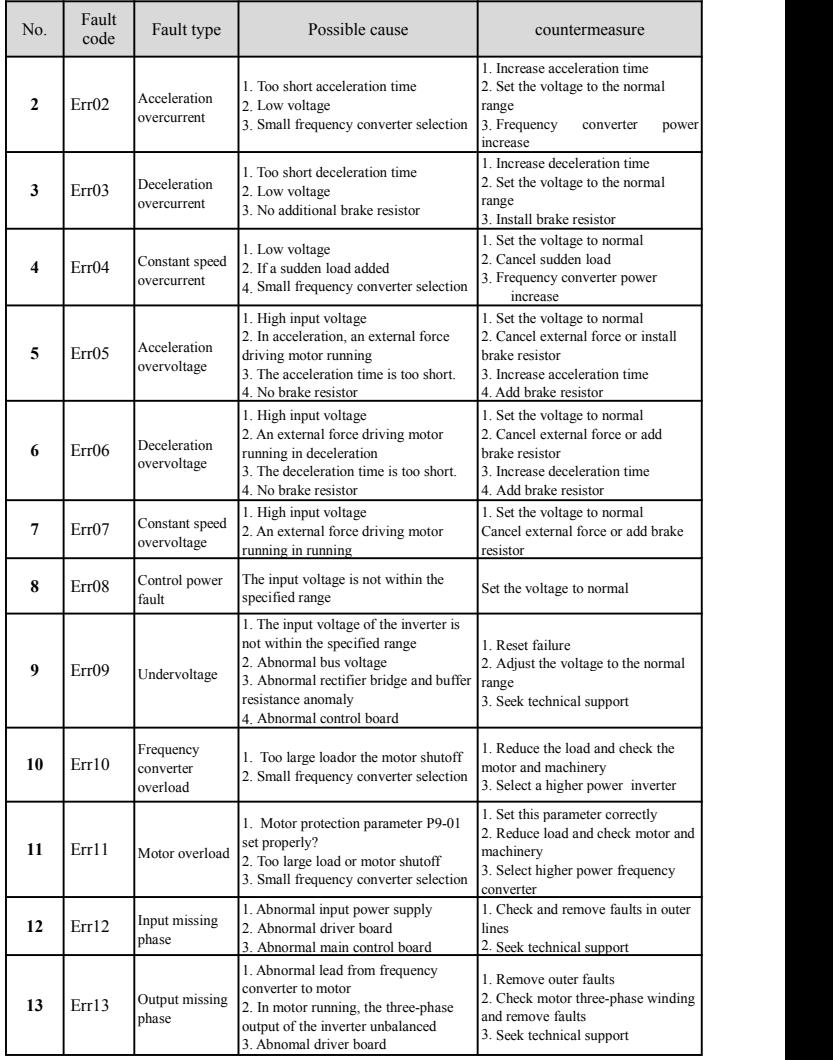

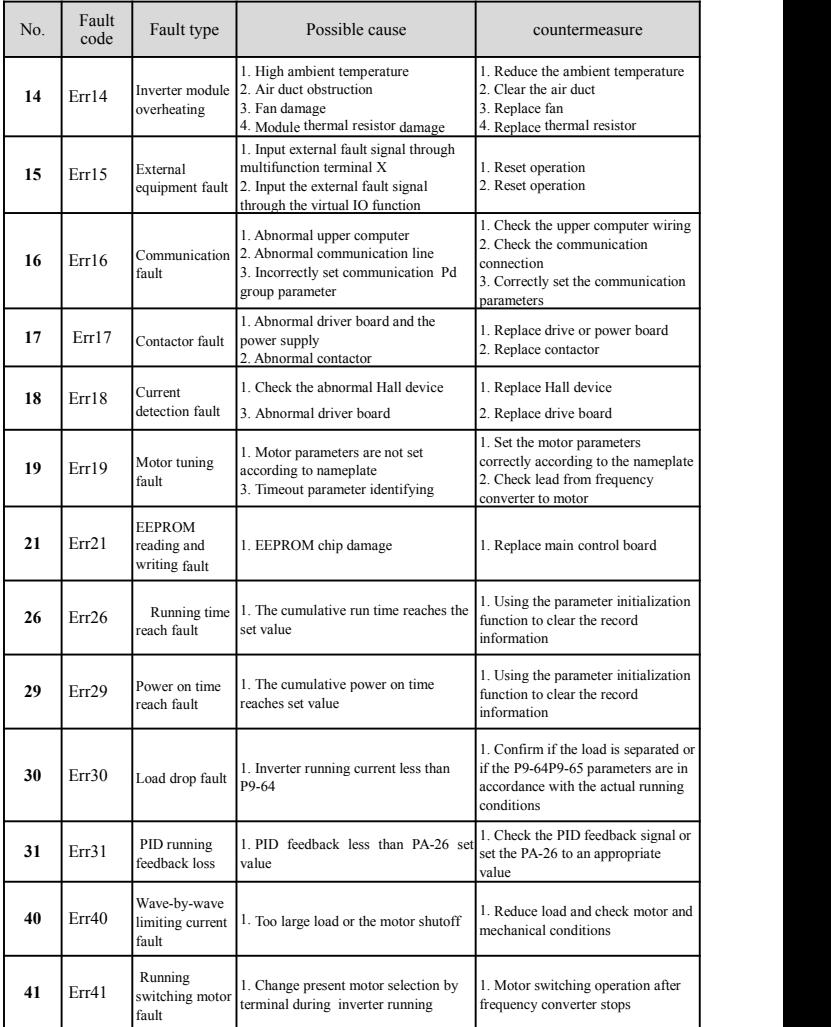